# **Einladung zum Workshop und Vernetzungstreffen: Studentische Initiativen zur Nachhaltigkeit an Hochschulen**

Im Rahmen der Deutschen Nachhaltigkeitstage laden wir Studierende, HochschulmitarbeiterInnen und Dozierende, die sich für Nachhaltigkeit an Hochschulen in Rheinland-Pfalz und Umgebung einsetzen zum Workshop und Vernetzungstreffen ein. Organisiert vom Green Office: Das Nachhaltigkeitsbüro am Umwelt-Campus Birkenfeld in Kooperation mit RENN.west

# **Freitag 8. Juni 2018**

# **10:30 – 16:00 Uhr**

# **Im Kommunikationsgebäude (KG, 9938) des Umwelt-Campus Birkenfeld**

Hochschulen leisten einen wichtigen Beitrag zur nachhaltigen Entwicklung unserer Gesellschaft. Um die 2015 von der Staatengemeine verabschiedete Agenda 2030 für Nachhaltige Entwicklung sowie die Nachhaltigkeitsstrategien auf Bundes- und Landesebene umzusetzen und Engagement zu stärken möchten wir uns im Workshop gezielt den Nachhaltigkeitsaktivitäten an Hochschulen widmen.

Das erwartet euch im Workshop:

- Vernetzung und Wissensaustausch zwischen Akteuren die sich zu Nachhaltigkeit an Hochschulen in Rheinland-Pfalz und im Saarland einsetzen
- Entwicklung und Ausarbeitung von Nachhaltigkeitsaktivitäten an der eigenen Hochschule
- Inspiration wie ein Nachhaltigkeitsbüro / Green Office an der Hochschule aussehen kann

Gemeinsam wollen wir innovative Ideen und zukunftsweisende Lösungen für eine sozial-ökologische Transformation entwickeln, den Wissensaustausch fördern, Akteure vernetzen und zusammen einen Beitrag zur Umsetzung der SDGs leisten.

Die Einladung kann auch gerne an interessierte Studierende und Hochschulangehörige, die studentische Nachhaltigkeitsprojekte unterstützen, weitergeleitet werden.

Über die Anmeldung mit Namen, Organisation und E-Mail-Adresse bis zum 25.05.2018 an [green-office@umwelt-campus.de](mailto:green-office@umwelt-campus.de) freuen wir uns.

#### **Programm**

- 10:30-10:45 Ankunft der Teilnehmenden und Willkommensgetränk
- 10:45-11:00 Begrüßung durch Nachhaltigkeitsbeauftragter UCB und durch Renn.west
- 11:00-11:30 Einführung und Kennenlernen
- 11:30-12:30 Austausch zu Nachhaltigkeit an Hochschulen:

Wo stehen wir?

Welche Projekte führen wir durch?

Welchen Herausforderungen stehen wir gegenüber? (Gruppenarbeit)

- 12:30-13:30 Mittagessen
- 13:15-14:00 Institutionalisierung von Nachhaltigkeitsbewegungen an deutschen Hochschulen am Beispiel des Green Office Modells
- 14:00-14:30 Cafépause
- 14:30-15:30 Entwicklung Green Office Designs oder Nachhaltigkeitsprojekte für eure Hochschulen, sowie Ideen für die weitere Zusammenarbeit (Gruppenarbeit)
- 15:30-16:00 Abschlussrunde und nächste Schritte

#### **Organsiert von:**

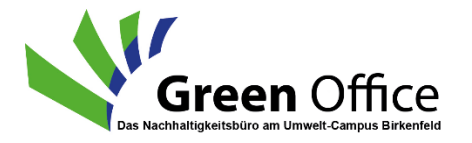

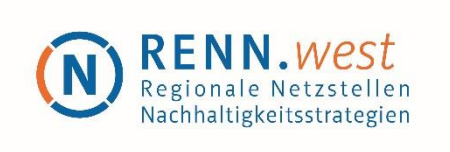

Das Green-Office: Das Nachhaltigkeitsbüro am Umwelt-Campus Birkenfeld ist seit Juni 2017 aktiv und hat seitdem bereits viele Nachhaltigkeitsaktivitäten am Campus angestoßen.

Die Regionale Netzstelle Nachhaltigkeitsstrategien West (RENN.west) fördert die Kommunikation über Nachhaltigkeitskonzepte und gestaltet mit Diskursergebnissen Nachhaltigkeitsprozesse in Nordrhein-Westfalen, Hessen, Rheinland-Pfalz, dem Saarland und auf Bundesebene mit. Unser Ziel ist es, durch aktive Vernetzungsund Informationsarbeit eine nachhaltige Entwicklung in unserer Region gelebte Praxis werden zu lassen.

Durch den Workshop wird unser Partner rootAbility (www.rootAbility.com) leiten.

rootAbility

# **Anfahrt**

# **Mit der Bahn:**

Der Umwelt-Campus Birkenfeld liegt fußläufig ca. 5 Minuten von der Bahnstation "Neubrücke (Nahe)" entfernt. Einfach der Beschilderung zum Campus folgen.

Der Umwelt-Campus Birkenfeld (UCB) ist infrastrukturell gut gelegen - direkt an der Bundesautobahn 62, der Bundesstraße 41 und der Bahnstation "Neubrücke (Nahe)"

# **Mit dem Auto:**

Die Bundesautobahn 62 (A 62) ist eine Verbindungsautobahn zwischen der A 1 und der A 6.

Als Ausfahrt nehmen Sie die Anschlussstelle 4: "Birkenfeld / Hoppstädt.-Weiersbach"

Sowohl von der A 62 als auch von der B 41 aus ist der UCB ausgeschildert - folgen Sie den weißen Hinweisschildern "Fachhochschule".

# **Hinweis für die Nutzung von Navigationsgeräten:**

Sollten Sie bei Ihrer Anreise ein Navigationsgerät nutzen, geben Sie bitte den Zielort "Hoppstädten-Weiersbach" ein

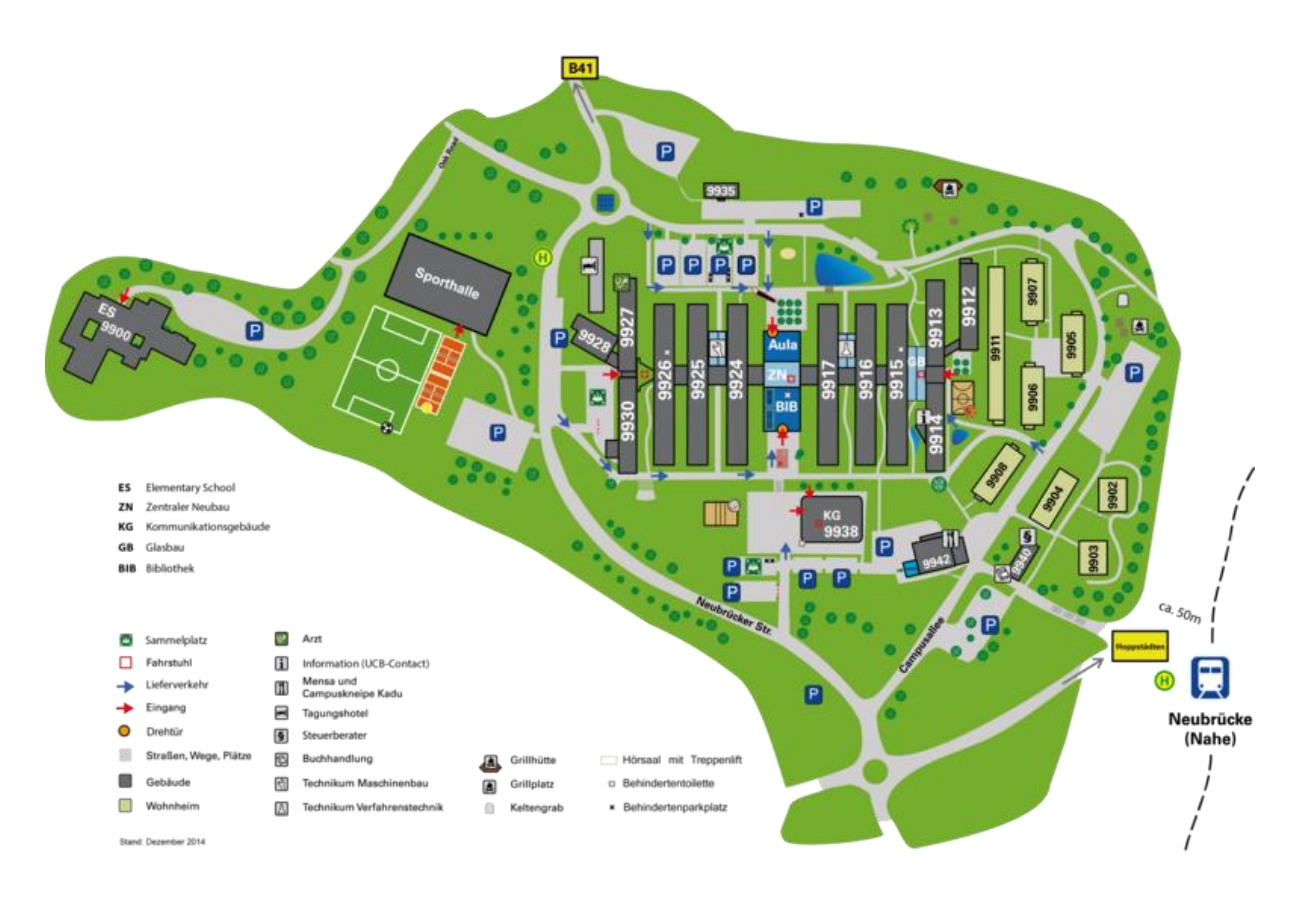